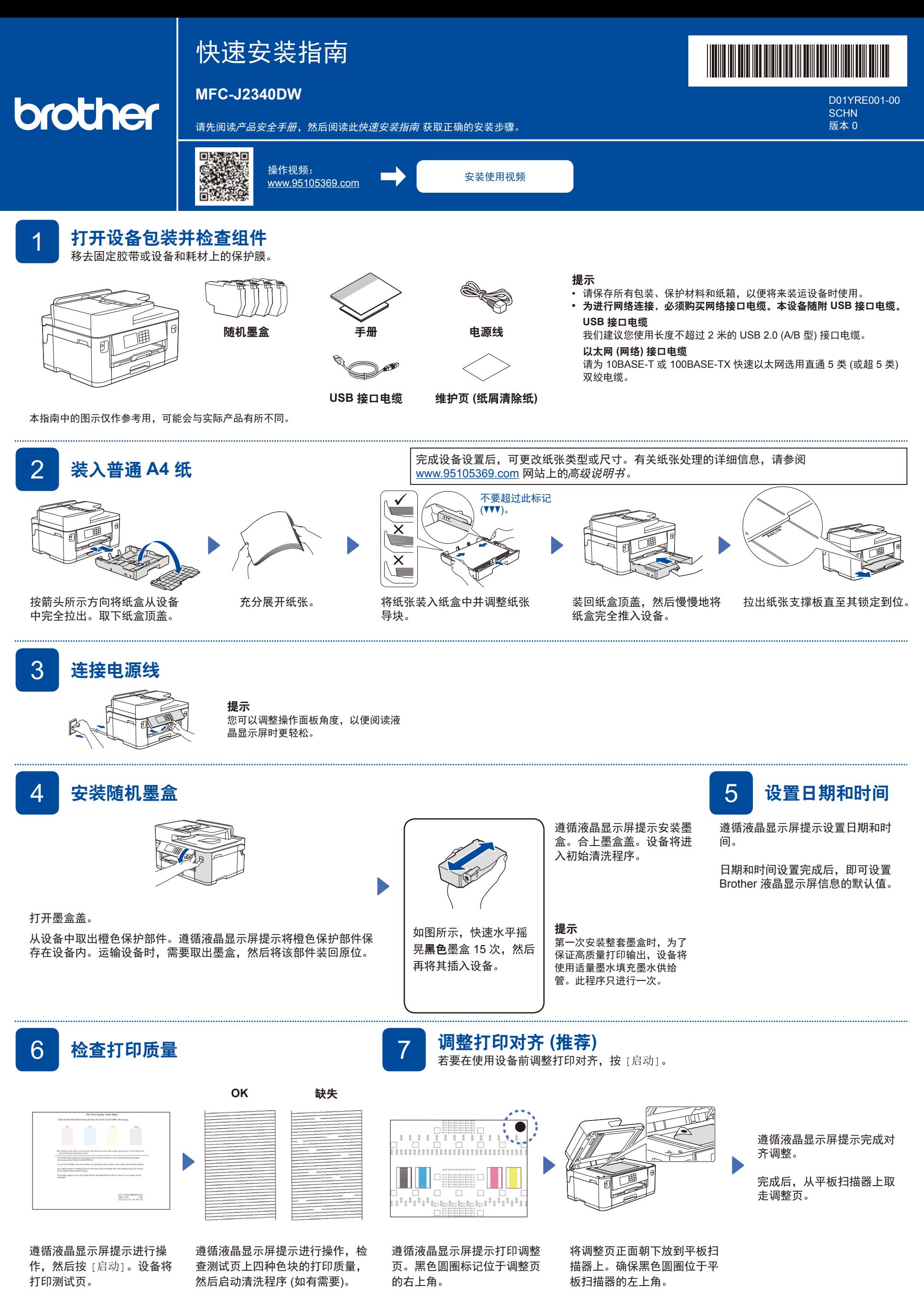

8 设备设置

遵循液晶显示屏提示执行操作,查看软件安装信息。

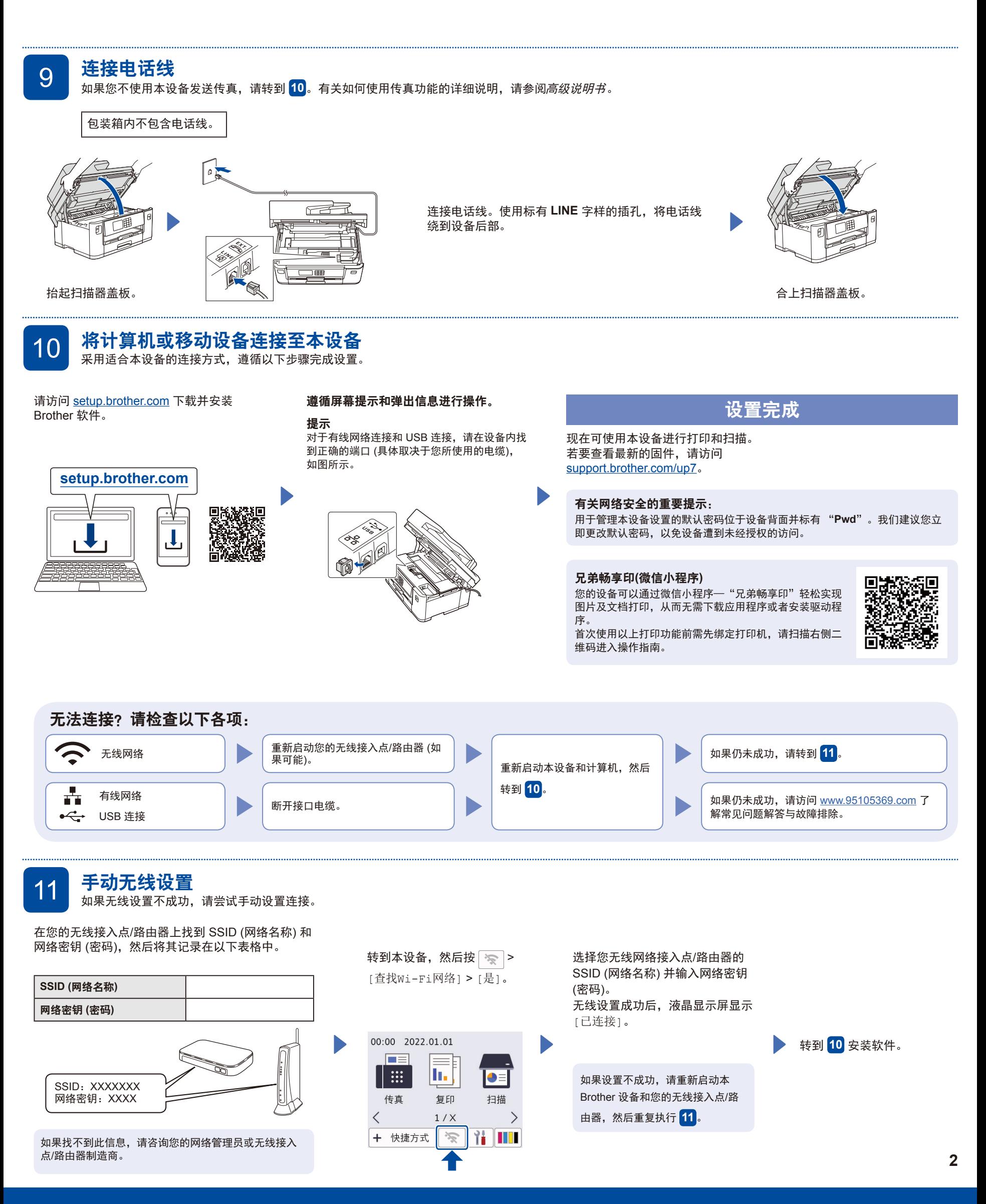